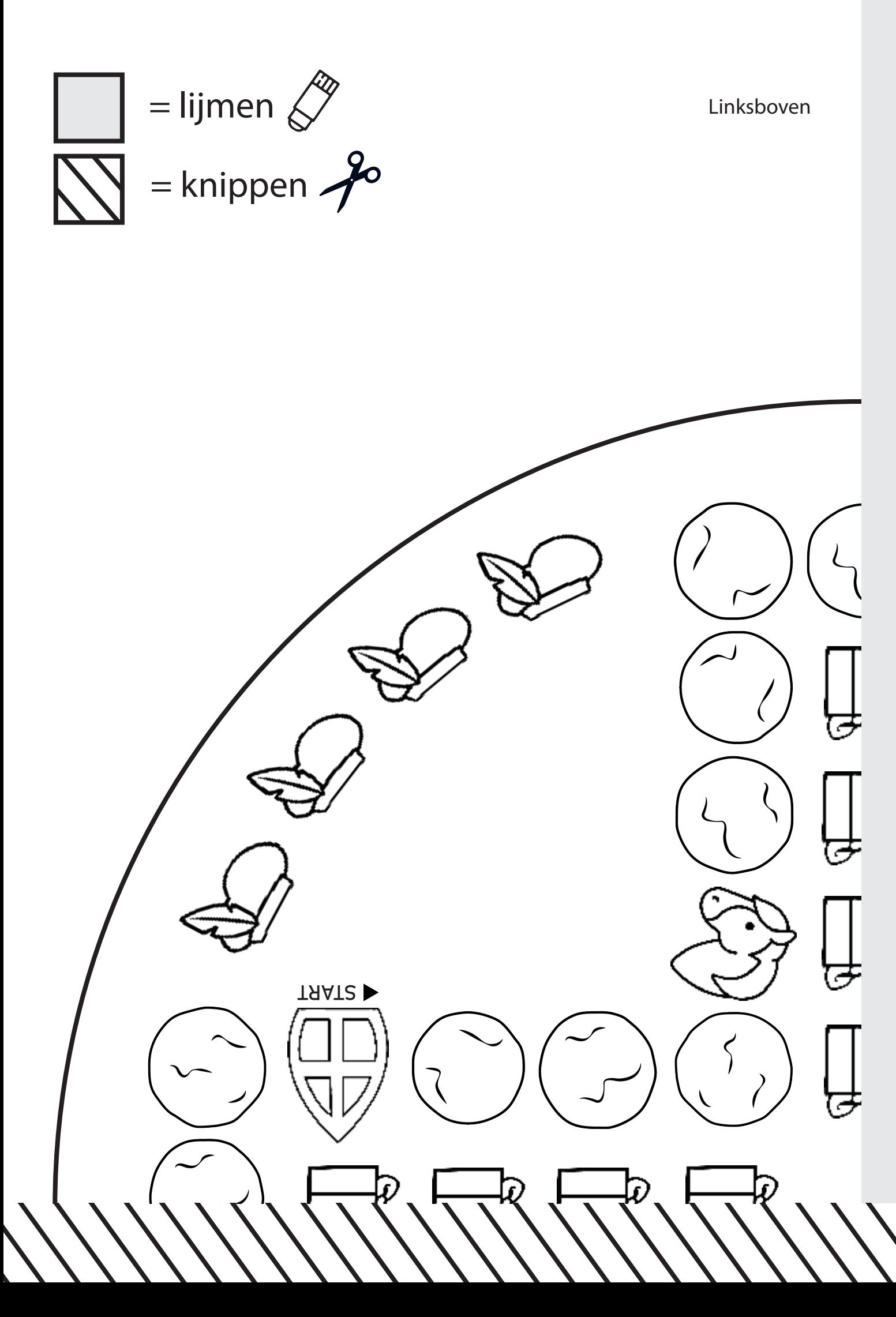

Rechtsboven

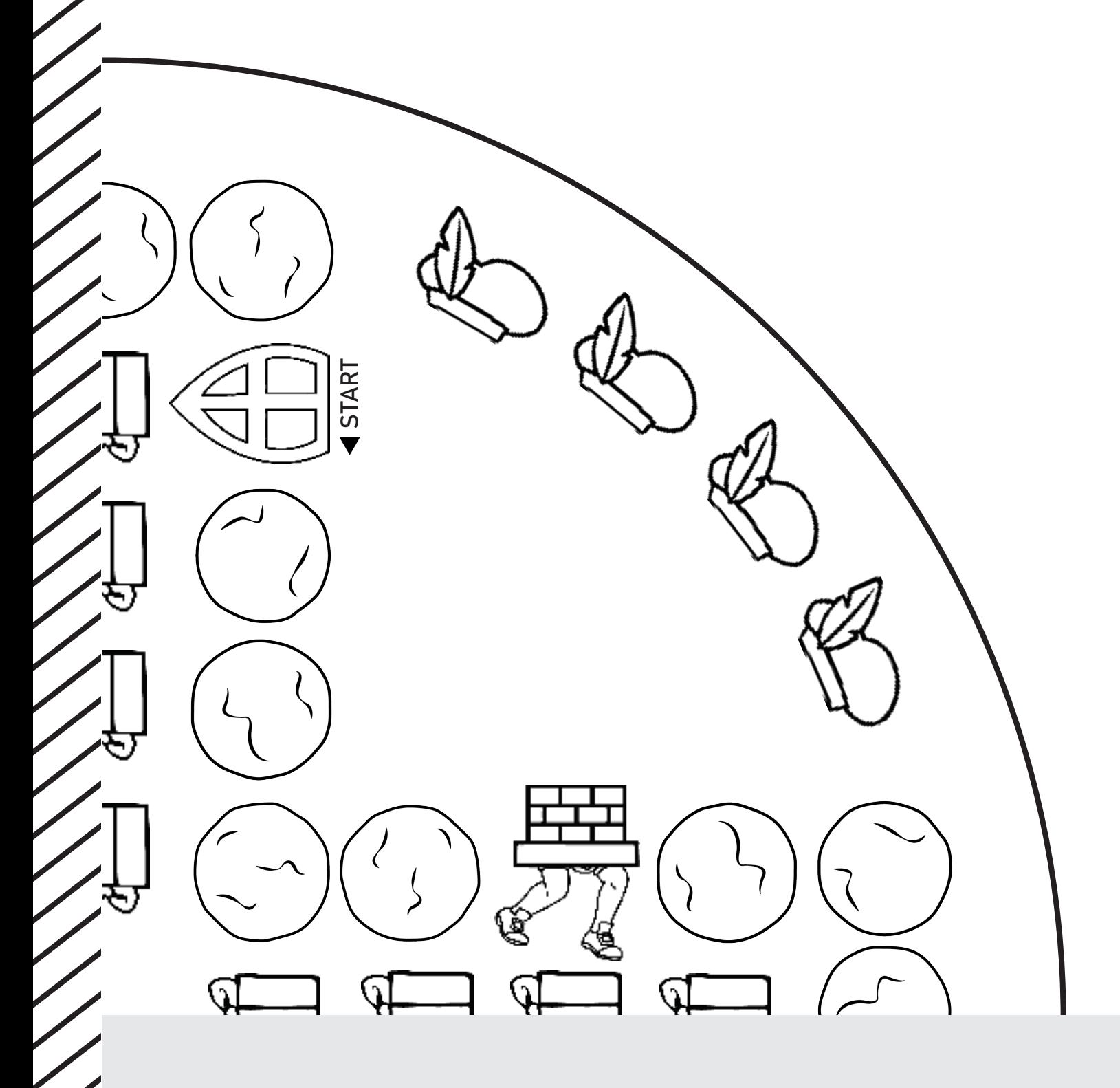

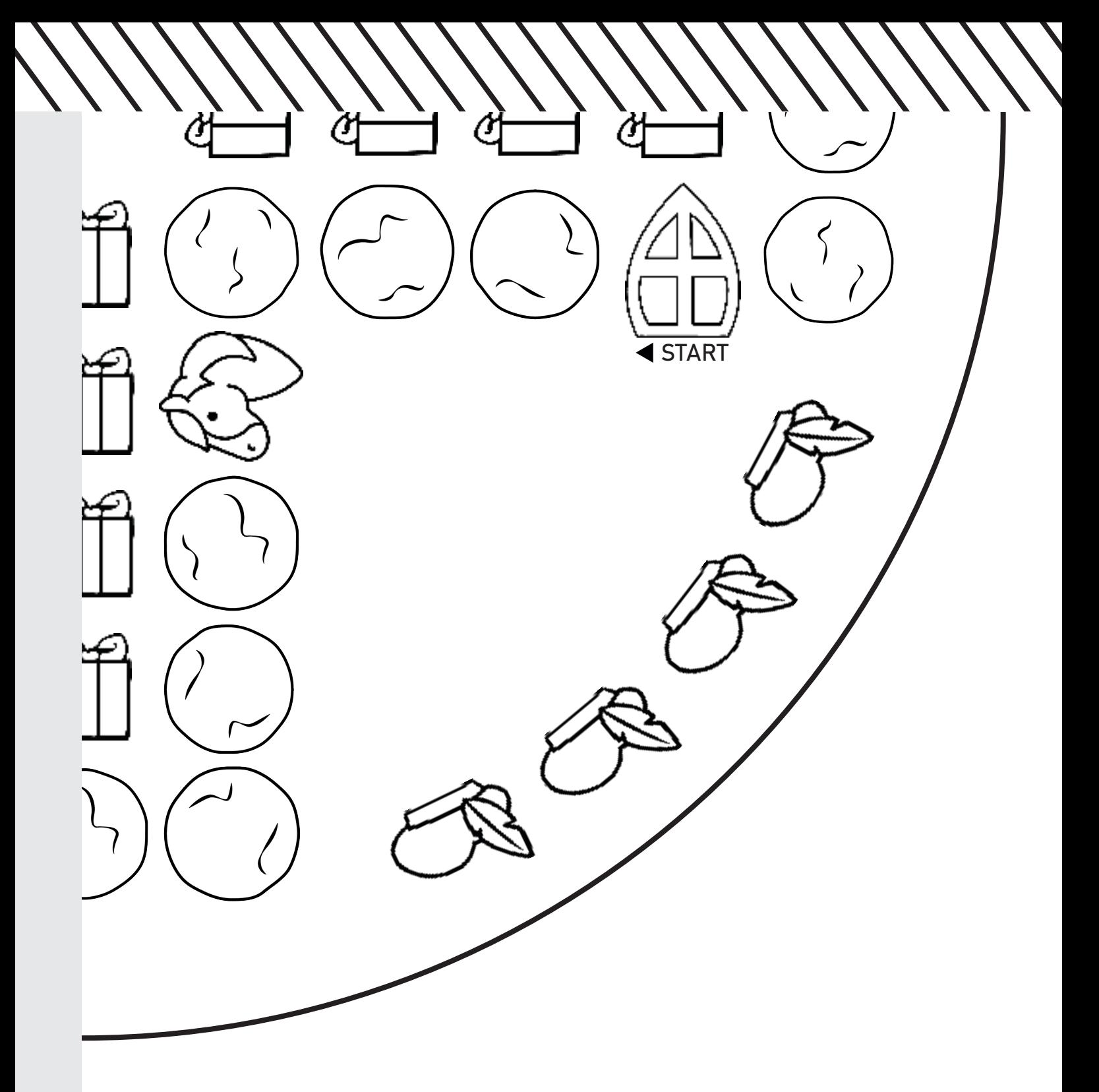

Rechtsonder

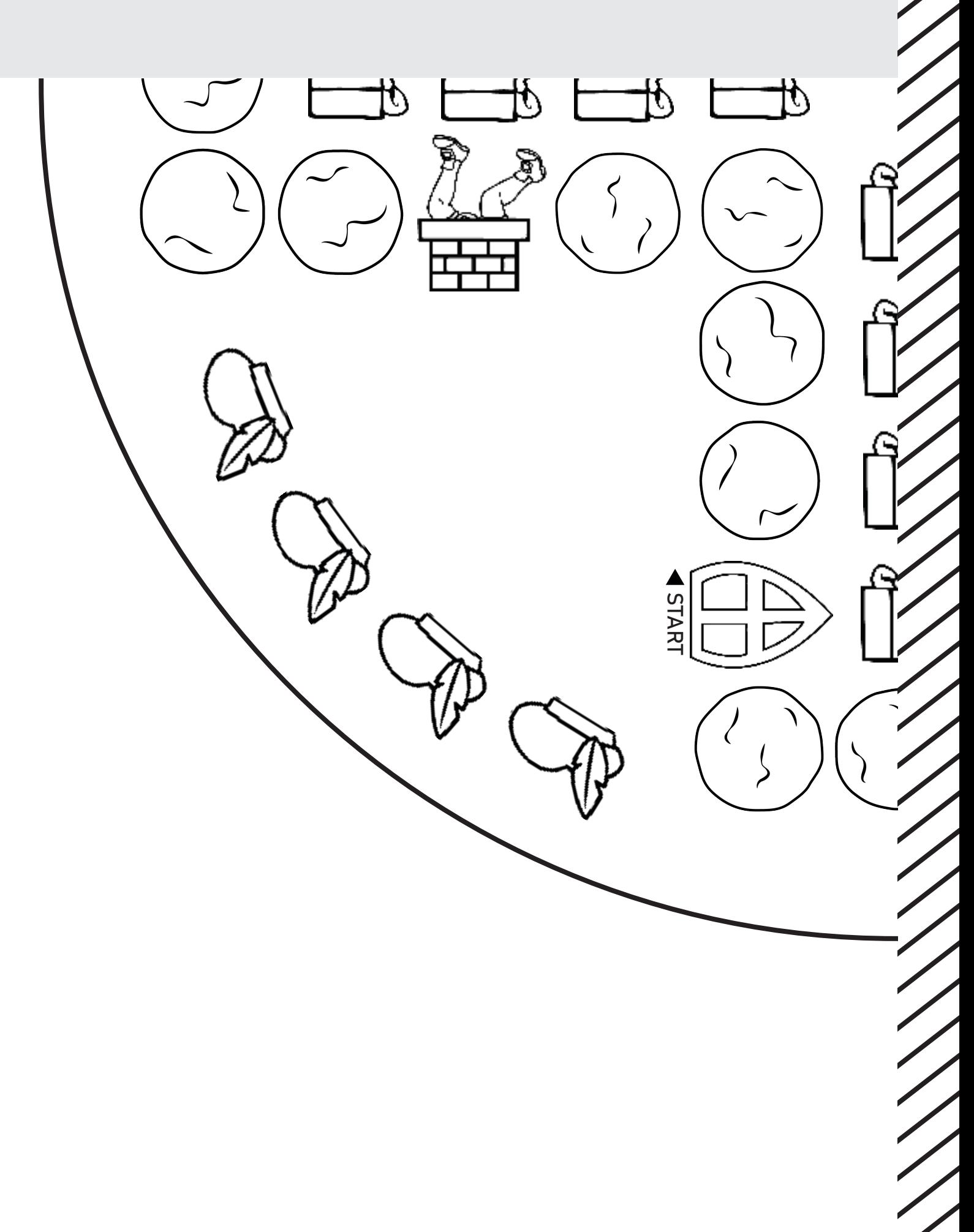

Linksonder